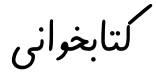

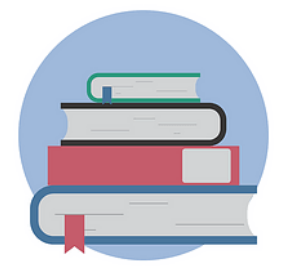

جلسه نهم

نکات تکمیلی استفاده از نکاتی که در فیلم جلسه نهم آموزش داده شد: ✓ نکات تکمیلی اشتراکگذاری با دوستان ✓ ارسال لینک صفحه برای دوستان ✓ ارسال پیام برخط به دوستان همزمان با کار در صفحه ✓ افزودن نام کاربر و مرتب سازی موارد